Chapitre III

# Les sous programmes

Durée : 12 Heures Type : Théorique et pratique

# I - Partie rappel

### I.1 Analyse modulaire :

Pour résoudre un problème complexe, on peut procéder à une décomposition de ce dernier en sous problèmes. Ces derniers sont à leur tour décomposés selon le besoin. La décomposition s'arrête aux sous problèmes relativement simples à résoudre. On associe à chaque sous problème un module (un sous programme) assurant sa résolution.

*(Sources livre 2 TI – Chapitre 12)*

### I.2 Notions de sous-programme :

- Un sous-programme est un ensemble d'instructions, analogue à un programme.
- Sa peut être une procédure ou une fonction.
- Un sous-programme peut être exécuté plusieurs fois grâce à, des appels.
- Une procédure est un sous-programme qui produit zéro ou plusieurs résultats alors qu'une fonction est un sous-programme qui ne produit qu'un seul résultat de type simple.

### I.3 Intérêts de l'analyse modulaire :

- Organisation du code source, il est plus efficace de séparer les différentes parties d'un programme.
- La disposition en modules nous permet aussi de savoir lequel des sous programmes est à corriger dans le cas où on a une erreur.
- Il est aussi plus facile de faire évoluer le programme et de passer d'une version à une autre.
- La réutilisation du code.

### I.4 Les fonctions

### a. Définition

Une fonction est un sous-programme qui retourne un résultat de **type simple** contenu dans son identificateur.

# b. Appel d'une fonction

Une fonction se comporte comme une variable. L'appel de la fonction doit nécessairement apparaître dans une expression (d'affectation ou d'affichage,…).

En Algorithme Variable ← **nom\_fonction** (paramètres effectifs) Ou Ecrire (**nom\_fonction** (paramètres effectifs))

En Pascal Variable := **nom\_fonction** (paramètres effectifs) Ou Write (**nom\_fonction** (paramètres effectifs))

c. Définition d'une fonction :

#### En Algorithme

- 0) **Fonction** nom\_fonction (liste des paramètres formels) : Type du résultat ;
- 1) Instruction 1
- 2) Instruction 2
- 3) ………
- 4) nom\_fonction  $\leftarrow$  résultat ;
- 5) **Fin** nom\_fonction

TDO Locaux

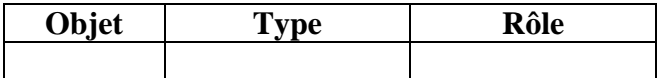

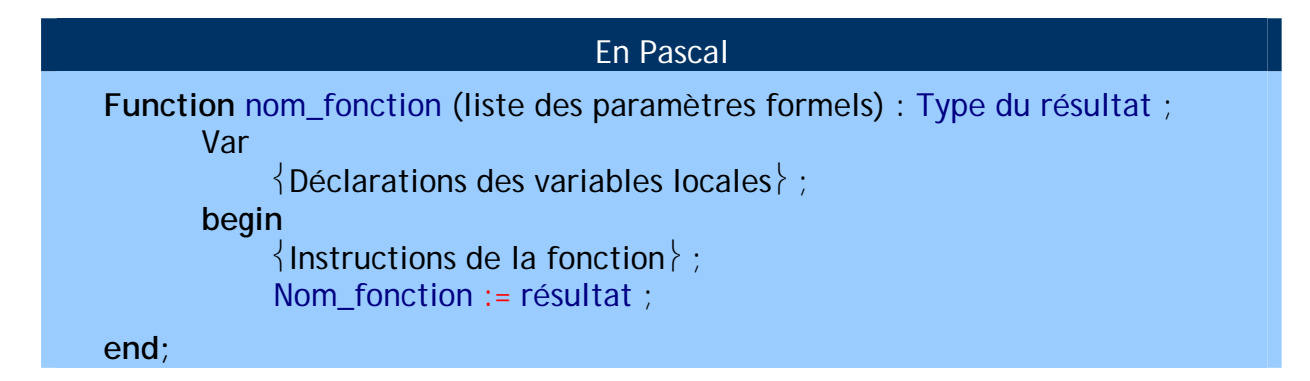

#### I.5 Les procédures

a. Définition

Une procédure est un sous-programme qui peut retourner zéro ou plusieurs résultats.

b. Appel d'une procédure

Voir livre page 110 (II.2)

c. Définition d'une procédure:

Voir livre page 111 (II.4)

#### I.6 Déclarations et accès aux objets :

a. Les objets locaux :

Un objet Local est un objet déclaré et connu seulement à l'intérieur d'un sousprogramme.

b. Les objets globaux :

Un objet Global est déclaré dans la partie déclarative du programme principal. Il peut être utilisé par le programme principal ou par les différents autres sous-programmes.

c. Accès aux objets

La porté de l'objet défini les possibilités d'accès à ce dernier à partir de différents endroits du programme. Exemple, un objet déclaré dans un sous-programme n'est pas accessible à partir du programme principal. Par contre, un objet global est accessible à partir d'un sous-programme.

#### I.7 Les paramètres et leurs modes de passage :

- a. Les paramètres formels et les paramètres effectifs :
- Les paramètres formels figurent dans l'entête de la définition d'un sous-programme (fonction ou procédure).
- Les paramètres effectifs figurent dans l'appel d'un sous-programme (fonction ou procédure).

Remarques :

- Les paramètres **effectifs** et les paramètres **formels** doivent s'accorder du point de vue nombre et ordre.
- Leurs types doivent être identiques ou compatibles, selon le mode de passage des paramètres.
- b. Passage de paramètre par valeur et par variable :

La substitution des paramètres effectifs aux paramètres formels s'appelle passage de paramètre, il s'agit en fait de transfert de données entre le programme principal (P.P) et le sous programme ou l'inverse.

Nous utiliserons deux modes de passage de paramètres :

- 1. Le passage de paramètres par **valeur**
- Le passage de paramètres par **variable**

Si le paramètre formel n'est pas précédé par le mot **VAR** alors il s'agit d'un passage de paramètres effectifs par **valeur.**

Si le paramètre formel est précédé par le mot **VAR** alors il s'agit d'un passage de paramètres effectifs par **variable.**

Voir livre page 110 (II.3)

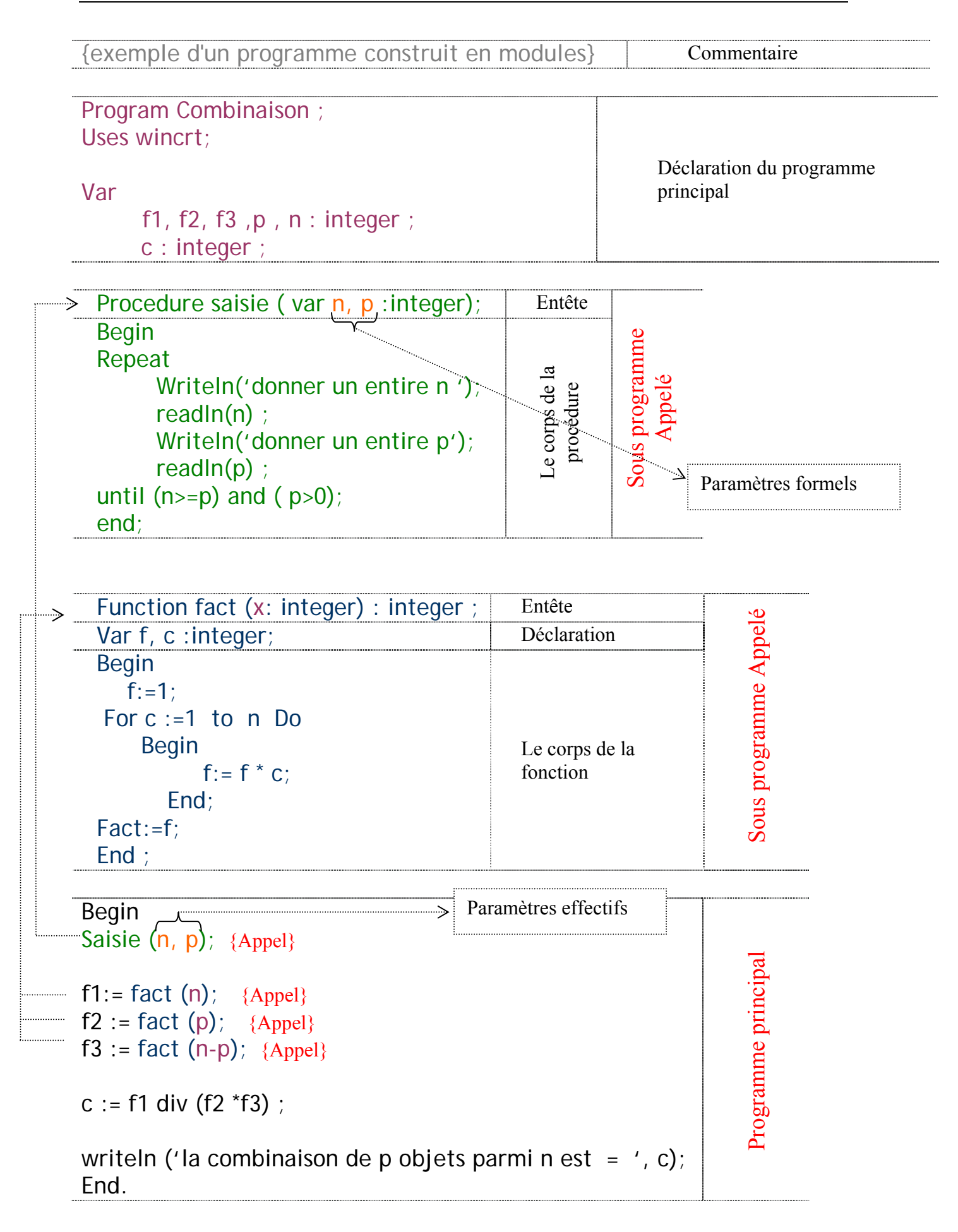

# II - Applications

• **Application 1 :** 

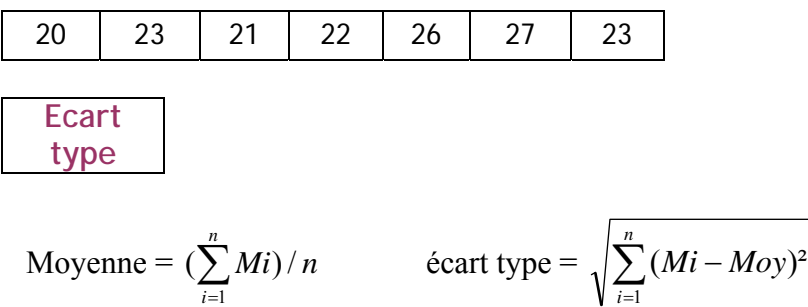

#### • **Application 2 :**

#### Énoncé :

On désire vérifier l'existence d'une chaîne de caractère **ch** dans un tableau **T** de n chaînes de caractères ( $2 \le n \le 10$ ). Faire l'analyse de se problème, tout en prévoyant un module pour la saisie et un module pour la vérification de l'existence de **ch** dans **T**. Sachant que ce module renvoi l'indice de la case dans laquelle **ch** a été trouvé, sinon zéro pour dire que ch n'existe pas dans T afficher un message indiquant le résultat de la vérification.

Exemple :

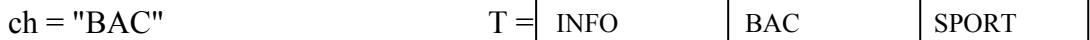

Affichage : ch existe à la case 2.

#### Solution :

#### a. Découpage modulaire

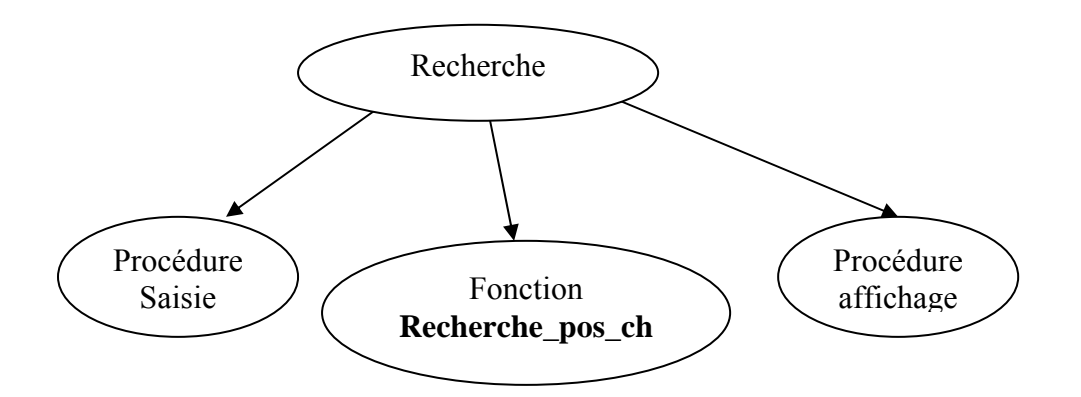

### b. Analyse principale :

**Résultat** : affichage (p)

#### **Traitements :**

 $p \leftarrow$  Recheche pos ch (ch, T, n)

 $(ch, T, n)$  = saisie (ch, T, n)

### Algorithme :

- 0) Début Recherche
- 1) saisie (ch, T, n)
- 2)  $p \leftarrow$  Recheche pos ch (ch, T, n)
- 3) affichage (p)
- 4) Fin Recherche

#### T.D.O Globaux

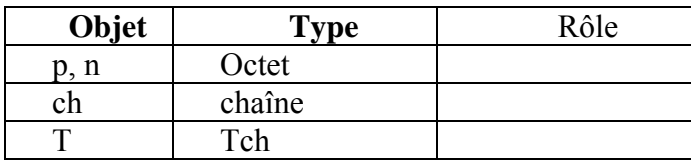

#### **Type**

Tch = tableau de 10 chaînes

# c. Analyse procédure affichage :

Procédure **affichage** ( p : octet)

```
Résultat : Affichage 
Traitements : 
            Si p = 0 alors écrire ("La chaîne n'existe pas dans T")
                        Sinon écrire ("La chaîne existe dans T à la case ", p) 
             Fin Si
```
### Algorithme :

- 0) Procédure **affichage** ( p : octet)
- 1) Si p = 0 alors écrire ("La chaîne ",ch," n'existe pas dans T") Sinon écrire ("La chaîne ",ch," existe dans T à la case ",p) Fin Si
- 2) Fin **affichage**

#### d. Analyse procédure affichage :

Fonction **Recheche** pos ch ( ch : chaîne, T : Tch, n : octet) : octet

```
Résultat : Recheche_pos_ch 
Traitements : 
        Recheckhe\_{pos\_ch} \leftarrow pi \leftarrow 1existe ← faux
        Répéter 
                 Si T[i] = ch alors p \leftarrow iexiste ← vrai 
                               sinon i \leftarrow i + 1Fin Si 
        Jusqu'à (existe) ou (i > n)
```

```
0) Fonction Recheche_pos_ch ( ch : chaîne, T : Tch, n : octet) : octet 
1) p \leftarrow 02) i ← 1
   existe ← faux 
    Répéter 
            Si T[i] = ch alors p \leftarrow iexiste ← vrai 
                        sinon i \leftarrow i + 1Fin Si 
    Jusqu'à (existe) ou (i > n)3) Recheche pos ch \leftarrow p
4) Fin Recheche_pos_ch
```
#### T.D.O Locaux

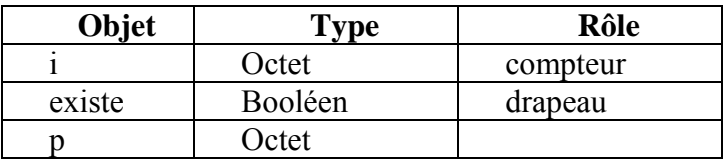

e. Analyse de la procédure saisie :

Procédure **saisie** (var ch : chaîne, var T : Tch, var n : octet)

```
Résultat : ch, T et n saisis 
Traitements : 
           Ch =donnée
           Répéter 
                   n = donnée (" Donner n entre 2 et 20 : " ) 
           Jusqu'à n dans [2..20] 
           Pour i de 1 à n faire 
                   Ecrire (" Donner la case ",i, " : "), Lire (T[i])
           Fin Pour
```
# Algorithme :

- 0) Procédure **saisie** (var ch : chaîne, var T : Tch, var n : octet)
- 1) Ecrire ("Donner une chaîne : "), Lire (ch)
- 2) Répéter Ecrire (" Donner n entre 2 et 20 : " ), lire (n) Jusqu'à n dans [2..20]
- 3) Pour i de 1 à n faire Ecrire (" Donner la case ",i, " : "), Lire (T[i]) Fin Pour
- 4) Fin **saisie**

T.D.O Locaux

| <b>Nhiet</b><br>ືອຍາ | $\eta$ na    | 'ôle     |
|----------------------|--------------|----------|
|                      | <b>C</b> tet | compteur |

# f. Traduction Pascal : (voir fichier : Pos\_ch\_t.pas)

#### • **Application 3 :**

#### Énoncé :

Ecrire un programme nommé "rangement", qui permet de saisir un tableau E de n entier (1≤ n ≤ 50), et réaffecter les éléments positifs de E dans le tableau Ep (de taille n). (Zéro étant considéré comme positif) de même pour les éléments négatifs. Les éléments de E sont des entiers de 3 chiffres.

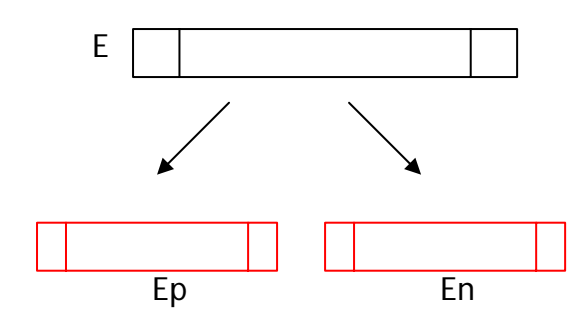

Solution :

#### a. Découpage modulaire

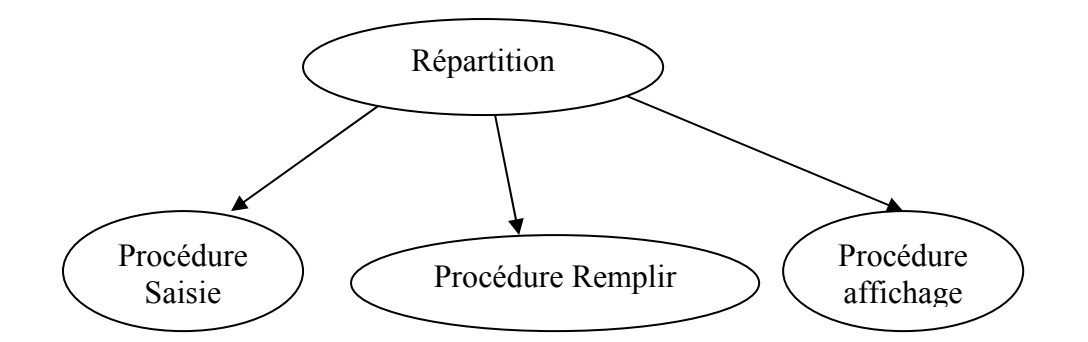

### b. Analyse principale :

**Résultat** : affichage (Ep, En, n)

#### **Traitements :**

Remplir (Ep, En, E, n)

Saisie (E, n)

- 0) Début répartition
- 1) Saisie (E, n)
- 2) Remplir (Ep, En, E, n)
- 3) affichage (Ep, En, n)
- 4) Fin répartition

#### T.D.O Globaux

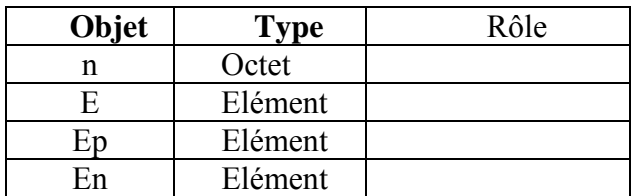

**Type** 

Elément = tableau de 50 entiers

### c. Analyse procédure affichage :

Procédure **affichage** (Ep, En : élément, n : octet)

**Résultat :** Affichage **Traitements :** 

Prévoir deux boucle pour permettant l'affichage des 2 tableaux Ep et En.

### Algorithme :

- 0) Procédure **affichage** (Ep, En : élément, n : octet)
- 1) Pour i de 1 à n faire Ecrire (Ep[i]) Fin pour
- 2) Pour i de 1 à n faire Ecrire (En[i]) Fin pour
- 3) Fin **affichage**

T.D.O Locaux

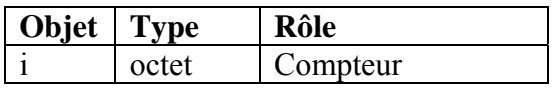

### d. Analyse procédure remplir :

Procédure **remplir** (var Ep, En : élément, E : élément, n : octet)

**Résultat :** Ep, En remplis **Traitements :** 

> Prévoir une boucle pour qui permet d'effectuer un parcours total dans E. Prévoir 3 compteurs , i pour avancer dans E j pour avancer dans Ep k pour avancer dans En

```
Initialiser j, k à 1 
Pour chaque case de E faire le test : 
Si E[i] > 0 alors Ep[j] \leftarrowE[i]
                     i \leftarrow j + 1Sinon En[k] \leftarrow E[i]k \leftarrow k + 1
```
Fin si

# Algorithme :

- 0) Procédure **remplir** (var Ep, En : élément, E : élément, n : octet)
- 1)  $K \leftarrow 1$

 $J \leftarrow 1$ 

Pour i de 1 à n faire

```
Si E[i] > 0 alors Ep[j] \leftarrow E[i]
                        j \leftarrow j + 1Sinon En[k] \leftarrow E[i]k \leftarrow k + 1
```
Fin si

Fin pour

```
2) Fin remplir
```
T.D.O Locaux

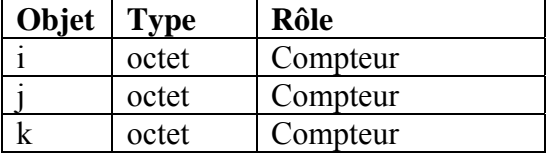

#### e. Analyse procédure saisie :

Procédure **saisie** (var E : élément, var n : octet) **Résultat** : E, n saisis

**Traitements** : saisie contrôlée de n [1..50]

Boucle pour jusqu'à n, prévoir une saisie contrôlée sur les éléments de E

qui doivent être de 3 chiffres.

# Algorithme

- 0) procédure **saisie** (var E : élément, var n :octet)
- 1) répéter

lire (n) jusqu'à n dans [1..50]

2) pour i de 1 à n faire

répéter

```
lire (E[i])
```

```
jusqu'à Abs (E[i]) dans [100..999]
```

```
fin pour
```

```
3) fin saisie
```
# f. Traduction Pascal : (voir fichier : distrib.pas)

*Exercice 2 page 124* 

#### • **Application 4**

Énoncé :

Soient les suites U et W définies par :

 $U_0=A$ ,  $U_1=B$ ,  $Un = (U_{n-1} + U_{n-2})/2$  A et B sont deux entiers données.

 $W_0 = A$ ,

 $W_n = U_n - W_{n-1}$ 

On veut écrire un programme qui permet de calculer la suite W pour un entier n donnée avec

 $n < 100$ .

Solution :

Brouillon : analyse numérique

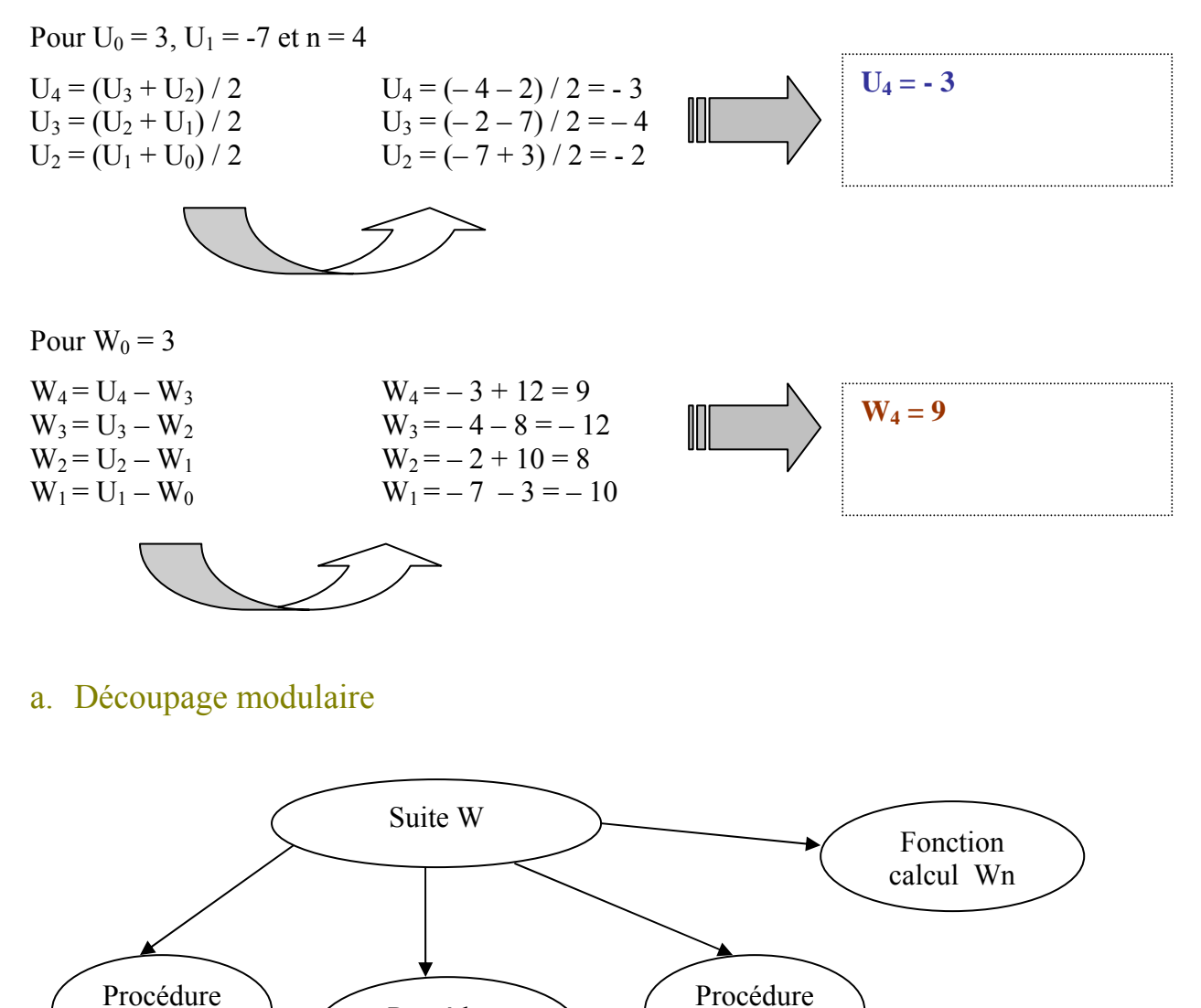

Procédure saisie AB

calcul U

Saisie n

### b. Analyse principale :

**Résultat** : écrire ("Wn est égal à : ", calcul Wn (U,A,n))

#### **Traitements :**

calcul  $U$  (U, A, B, n) saisie\_n (n) saisie AB (A, B)

# Algorithme :

- 0) Début suiteW
- 1) saisie n(n)
- 2) saisie\_AB (A, B)
- 3) calcul  $U$  (U, A, B, n)
- 4) écrire ("Wn est égal à : ", calcul Wn (U,A,n))
- 5) Fin suiteW

#### T.D.O Globaux

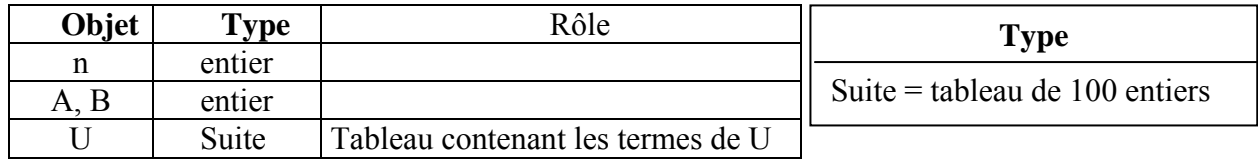

# c. Analyse de la fonction calcul\_wn :

Fonction **calcul\_Wn** ( U: suite, A:entier, n:entier) : entier

**Résultat :** calcul\_Wn

#### **Traitements :**

calcul  $Wn \leftarrow W[i]$ Initialiser W[1] avec A Créer une boucle permettant d'effectuer un parcours total sur W, on calculera la suite w selon la formule :  $W_n = U_n - W_{n-1}$ 

- 0) Fonction **calcul\_Wn** ( U: suite, A:entier, n:entier) : entier
- 1)  $W[1] \leftarrow A$
- 2) Pour i de 2 à n+1 faire  $W[i] \leftarrow U[i] - W[i-1]$ Fin pour
- 3) calcul  $Wn \leftarrow W[i]$
- 4) Fin **calcul\_Wn**

T.D.O Locaux

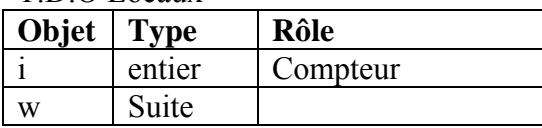

d. Analyse de la procédure calcul\_U :

Procédure **calcul\_U** ( var U: suite, A,B : entier, n:entier)

**Résultat :** Le tableau U rempli

#### **Traitements :**

Initialiser U[1] avec A Initialiser U[2] avec B

Créer une boucle permettant d'effectuer un parcours total sur U, et calculer la suite U selon la formule :  $Un = (U_{n-1} + U_{n-2})/2$ 

# Algorithme :

- 0) Procédure **calcul\_U** (var U: suite, A, B : entier, n:entier)
- 1)  $U[1] \leftarrow A$
- 2) U[2]  $\leftarrow$  B

Pour i de 2 à n+1 faire  $U[i] \leftarrow (U[i-1] + U[i-2])$  div 2 Fin pour

3) Fin **calcul\_U**

T.D.O Locaux

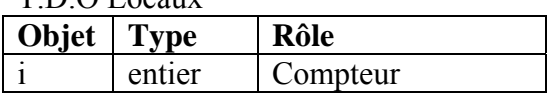

e. Analyse de la procédure saisie\_AB :

Procédure **saisie\_AB** (var A, B : entier)

**Résultat :** A, B saisies **Traitements :**   $A =$ donnée

 $B =$ donnée

- 0) Procédure **saisie\_AB** (var A, B : entier)
- 1) Lire  $(A)$
- 2) Lire (B)
- 3) Fin **saisie\_AB**

# f. Analyse de la procédure saisie\_n :

Procédure **saisie\_n** (var n : entier)

**Résultat :** n saisie

#### **Traitements :**

Répéter  $n =$ donnée Jusqu'à  $(n \le 100)$  et  $(n > 1)$ 

### Algorithme :

- 0) Procédure **saisie\_n** (var n : entier)
- 1) Répéter

n = donnée Jusqu'à  $(n \le 100)$  et  $(n > 1)$ 

- 2) Fin **saisie\_n**
- g. Traduction Pascal : (voir fichier : suitew.pas)